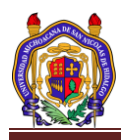

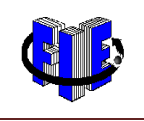

# **Práctica #5:** Parámetros reales del amplificador operacional.

Ing. Juan Pedro Duarte Martínez.

Ing. Erika Sunshine Jaramillo Quezada

*Universidad Michoacana de San Nicolás de Hidalgo (UMSNH)*

Morelia, Michoacán México a 6 de Mayo de 2014

http://lelgr.fie.umich.mx/

[jduarte@fie.umich.mx](mailto:jduarte@fie.umich.mx)

[ejaramillo@fie.umich.mx](mailto:ejaramillo@fie.umich.mx)

Abstract.- En el presente trabajo se obtendrán los parámetros del AO comparándolos con los del fabricante. Además se utilizara un simulador para comprobarlos con los reales.

#### I. INTRODUCCIÓN

#### *Objetivo.*

Obtener en forma práctica los parámetros reales de CD del Amplificador Operacional 741, Voltaje de Desviación de Entrada (Voi), Corriente de Polarización de Entrada ( *B I* ), Corriente de Desviación de Entrada (Ios) e Impedancia de Entrada (Zi). Así mismo, comprobar el circuito de anulación del efecto de la desviación de voltaje.

En el diseño de circuitos utilizando el Amplificador Operacional es necesario en muchas aplicaciones conocer los parámetros reales de estos, para así poder obtener resultados más precisos. Los circuitos integrados reales presentan pequeñas asimetrías en su estructura, dando lugar a errores en aplicaciones muy especiales y en los cuales se requiere gran precisión, esto por considerar únicamente los datos del fabricante. Existen varios parámetros que se pueden medir en forma práctica y que nos indican una idea más clara de la calidad del circuito que se va a utilizar.

Los diferentes fabricantes proporcionan datos para cada Amplificador Operacional en particular, estos datos nos permiten entender las características y parámetros, pero en algunas ocasiones no se dispone de estos datos del fabricante, por lo que resulta importante saber obtener estos parámetros mediante algún circuito práctico.

En aplicaciones del amplificador operacional en CD, ciertas características eléctricas pueden provocar grandes errores en el voltaje de salida. El voltaje ideal de salida debe ser igual al producto de la señal de entrada de CD por la ganancia de voltaje en lazo cerrado del amplificador. Sin embargo, el voltaje de salida puede tener un componente de error agregado, este error se debe a diferencias entre el Amplificador Operacional ideal y el Amplificador Operacional Real. Si el valor ideal del voltaje de salida es grande respecto a la componente de error, entonces puede ignorarse, pero si la componente de error es comparable o aún más grande que el valor ideal, de debe tratar de minimizarlo.

Las características del Amplificador Operacional que agregan componentes de error al voltaje de CD de salida son: Voltaje de Desviación de Entrada, Corriente de Polarización de Entrada y una Corriente de Desviación de Entrada, lo que hace que con frecuencia requiera de circuitos de compensación. Estos parámetros se denominan parámetros de

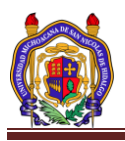

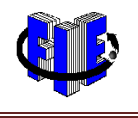

CD, puesto que afectan al circuito mayormente cuando dicho circuito está trabajando en bajas frecuencias.

A continuación se sugieren algunos circuitos prácticos y se muestran los procedimientos para obtener los parámetros anteriormente mencionados.

## **Determinación del Voltaje de Desviación de Entrada (** *o i V* **)**

El voltaje de salida (Vo) debe ser igual a 0v. Sin embargo, podemos comprobar que estará presente un pequeño componente de voltaje de error en Vo. Este valor puede variar desde microvolts a milivolts y es causado por desbalances muy pequeños pero inevitables en el interior del amplificador operacional.

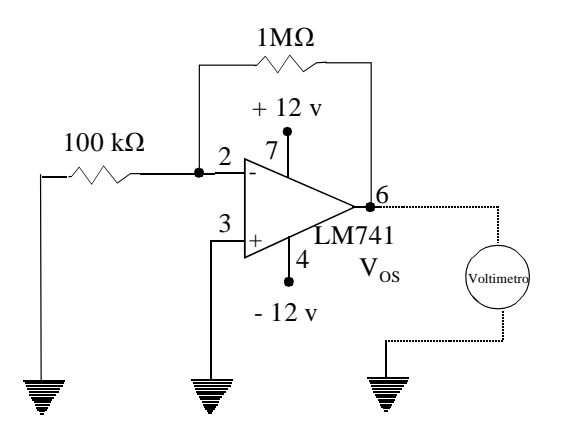

- Medir  $\begin{array}{cc} V_{os} & \text{con un multímetro} \end{array}$
- Determinar  $V_{oi}$  mediante  ${}^{oi}$   $A_{CL}$ *os*  $oi \overset{-}{\phantom{o}}\frac{}{\phantom{o}}\frac{}{\phantom{o}}$ *V*  $V_{\alpha i} =$ En donde *os V* es el voltaje de desviación de salida debido a *o i V* mientras que *CL A* es la ganancia de voltaje en lazo

cerrado la cual también se simboliza como *v A* .

### **Determinación de la Corriente de Polarización de Entrada**   $\left(\frac{I_B}{I}\right)$

Los transistores del amplificador operacional deben tener una polarización correcta antes de aplicarles cualquier señal de voltaje. La polarización significa que el transistor tiene el valor adecuado de corriente de base y de colector y de colector lo mismo que el voltaje de emisor. Las terminales de

entrada del amplificador operacional no conducen corriente de polarización de manera ideal, sin embargo, en la práctica las terminales de entrada conducen una corriente de CD pequeña para polarizar los transistores del amplificador operacional.

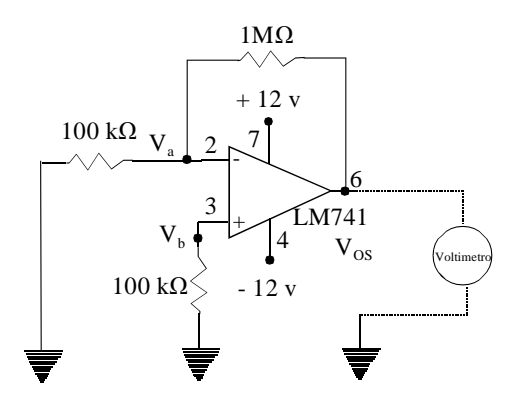

- Para la determinación del voltaje de desviación de entrada se recomienda este esquema.
- Medir los voltajes Va y Vb con un multímetro digital.

Así: 
$$
I_B = \frac{|I_{B1}| + |I_{B2}|}{2}
$$

$$
I_{B1} = \frac{Va}{R1} \frac{I_{B2}}{Y} = \frac{Vb}{R3}
$$

La mayoría de las veces  $I_{B1} \neq I_{B2}$  tanto en valor como en signo, debido a eso se obtiene el promedio. Además esa es la característica que los fabricantes proporcionan.

#### **Determinación de la Corriente de Desviación de Entrada (Ios)**

Este se determina por la diferencia en magnitudes entre IB+ e  $IB-$ .

$$
I_{os} = (IB+ ) - (IB- )
$$

Los fabricantes especifican ésta corriente para una condición donde la salida es de 0v y la temperatura de 25°C.

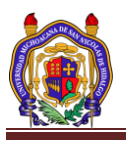

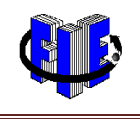

El valor típico es menor que el 25% de  $I_B$ , para la corriente de polarización promedio de entrada.

#### **Determinación de la impedancia de entrada (Zi)**

La impedancia de entrada (Zi) típica para el amplificador 741 es de 2MΩ.

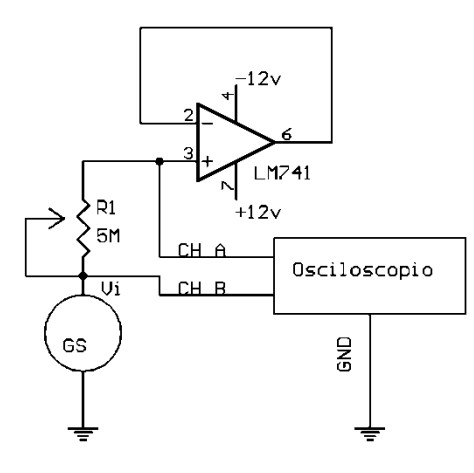

- Aplicar  $V_{iCH1} = 1 v_{p-p}$ , esta lectura es el valor en el canal CH A del osciloscopio.
- Ajustar el valor de R1 hasta que en el canal CH B del osciloscopio se lea la mitad de lo que hay en CH A. Esto es

$$
V_{iCHB} = 0.5V_{iCH1}
$$

Desconecte R1 y medir su valor. Así Zi=R1

#### **Procedimiento para la anulación del efecto de la desviación del voltaje de salida.**

El amplificador Operacional 741, cuenta con terminales especiales, que permiten anular la desviación del voltaje de salida y así minimizar los errores, todo esto a un costo muy bajo. De manera general, se conecta una resistencia variable (potenciómetro) entre las terminales llamadas anulación del voltaje offset.

#### II. DESARROLLO.

Ver anexo para hojas de especificaciones.

Arme el siguiente circuito para anular la desviación del voltaje de salida.

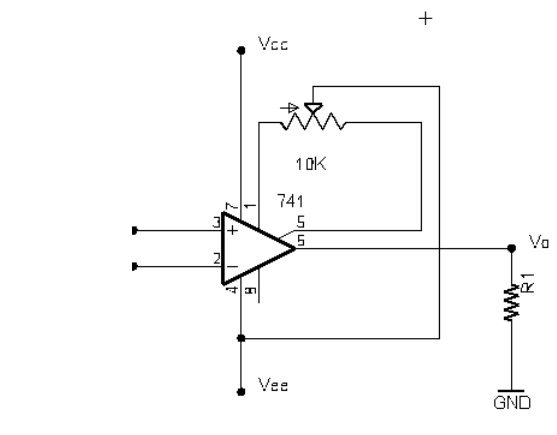

- 1. Polarice el circuito Amplificador Operacional 741 (+Vcc y –Vee).
- 2.Reduzca todas las señales del generador de señales a 0v.
- 3.Conecte la carga a la terminal de salida.
- 4.Encienda y espere unos instantes para que el circuito se estabilice.
- 5.Conecte el voltímetro o el osciloscopio a través de la carga para medir Vo.
- 6. Varíe la resistencia de ajuste del voltaje hasta que Vo sea 0v. Obsérvese que los errores del voltaje de salida debidos tanto a la desviación del voltaje como a la corriente de entrada se minimizan.
- 7.Conecte las fuentes de señal de entrada y ya no toque la resistencia de ajuste.
	- 1. Arme cada uno de los circuitos anteriores y obtenga los parámetros reales para el circuito Amplificador Operacional 741 proporcionado. Mostrar en cada caso los cálculos realizados.
	- 2. Compare los datos obtenidos con los datos proporcionados por el fabricante.

#### III. REQUISITOS.

Simular los circuitos anteriores y obtener los resultados para compararse con los obtenidos en el laboratorio.

#### IV REPORTAR.

-Resultados de la práctica, simulaciones y graficas correspondientes .los elementos que la integran -Con el osciloscopio digital, tomar cada una de las gráficas correspondientes, grabarlas en USB y presentarlas en el reporte, indicando

#### V OBSERVACIONES y CONCLUSIÓN

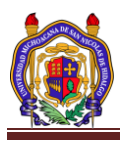

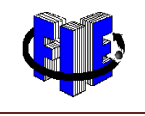

#### VI MATERIALES.

- 1 Osciloscopio Digital.
- 1 Generador de Funciones<br>1 Multímetro
- Multímetro
- 1 LM741
- 2 Resistencias de 10K Ω<br>2 Resistencias de 100 Ω
- 2 Resistencias de 100 Ω
- 2 Resistencias de 100 KΩ
- 1 Resistencia de 1 MΩ
- 1 Potenciómetro de 1 MΩ
- 1 Tableta Protoboard

VII REFERENCIAS